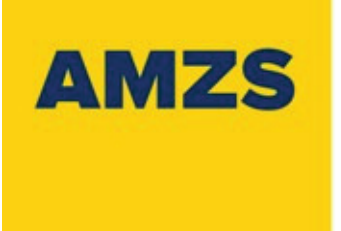

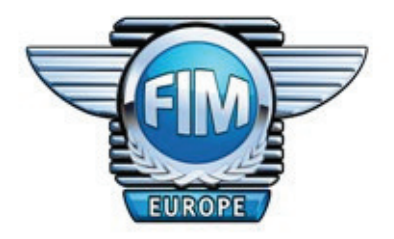

## Državno prvenstvo Slovenije za minimoto

Classification on the total laps

GAS Vrtejba (0.82 km)

2. Dirka

## Kategorija : MM-Otroci1

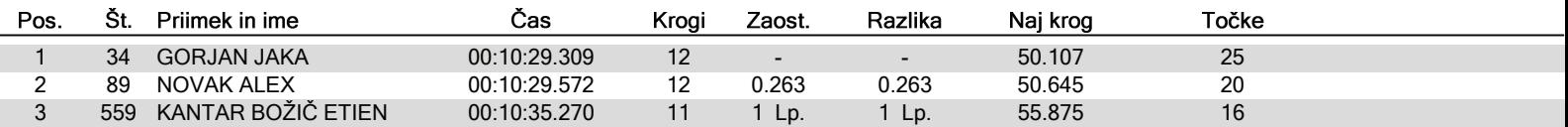